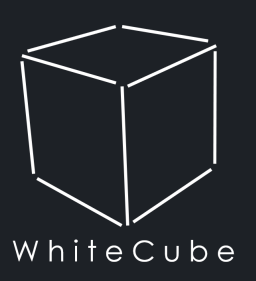

# Budget Variances Forecast

### Zeptejte se sami sebe

- Stojí Vás příprava rozpočtu a jeho následné vyhodnocení, resp. tvorba forecastů spoustu času, úsilí a peněz?
- **Je pro Vás sběr vstupních dat komplikovaný, poskytnutá data jsou nepřehledná a jednotlivá** oddělení zodpovědnost za data přehazují mezi sebou?
- Používáte pro přípravu/vyhodnocení rozpočtu a tvorbu forecastů převážně MS Excel a chtěli byste používat modernější nástroj?
- Vznikají při těchto činnostech lidské chyby, např. špatně rozkopírovaný vzoreček, atd.?
- Nevíte přesně na jakých předpokladech je rozpočet/forecast postaven?
- **Trvá simulace různých variant příliš dlouho?**
- Máte zmatky v různých variantách rozpočtu/forecastu a nejste si jisti, k jakým změnám došlo?
- Nejste spokojen s kvalitou finálního výstupu? Nedávají Vám vysvětlení/odchylky smysl?

#### Pokud je Vaše odpověď na většinu těchto otázek kladná, je zde řešení.

## Co je BVF?

- Finanční nástroj určený primárně pro finanční/controllingové oddělení
- **·** Aplikace vytvořená na míru pro potřeby Vaší společnosti v softwaru Power BI od společnosti Microsoft
- V rámci této aplikace můžete:
	- **Budget** vytvářet plán/rozpočet společnosti/skupiny společností
	- Variances vyhodnocovat odchylky skutečnost/forecast vs. plánované parametry
	- Forecast modelovat očekávanou skutečnost do konce plánovacího období

### Co je Power BI?

Power BI je standardní produkt Microsoft Office z oblasti Business Intelligence. Jedná se o velmi intuitivní nástroj, který usnadňuje zpracování dat a tvorbu výstupů. Pro jeho ovládání není potřeba znalost programovacích jazyků, uživatelům postačí běžná znalost jiných produktů od společnosti Microsoft.

Power BI umožňuje:

- načtení vstupních souborů v mnoha různých formátech
- tvorbu datového modelu ze vstupních dat/tabulek
- vizualizaci výstupů z datového modelu
- publikování výstupů přes webové rozhraní

A to vše za velmi rozumnou cenu kolem 200 Kč/měs za uživatele. Více na <https://powerbi.microsoft.com/cs-cz/>

# Plán/Odchylky/Forecast v Power BI

#### KLADY

- **·** Nezáleží na Vašem byznysu (výrobní firma, poskytování služeb), aplikace je vytvořena na míru přesně pro Vaše potřeby
- Významné zkrácení doby přípravy/vyhodnocení rozpočtu a tvorby očekávaček, redukce lidských zdrojů a nákladů
- Zpřehlednění vstupních dat, jednoznačně definované podkladové vstupní tabulky (template) a odpovědnosti jednotlivých oddělení
- Možnost vstupních dat v různých formátech
- Datový model naprogramovaný v aplikaci Power BI se stará o přepočet vstupních dat do výstupního formátu
- Verzování vstupních dat a z toho plynoucí přehlednost a trasovatelnost změn mezi verzemi
- Finančně nenáročné řešení oproti jiným na trhu

#### **ZÁPORY**

Pokud se ve firmě nenajde interně člověk, který bude schopen obhospodařovat BVF minimálně v takovém rozsahu, aby chápal strukturu vstupních dat a jejich zpracování hlavním enginem, potom se BVF může stát tzv. "black-boxem", resp. bude vyžadovat externí podporu.

# Časový a finanční rámec implementace

### ČASOVÝ RÁMEC

- Časová náročnost implementace závisí zejména na složitosti/komplexnosti Vašeho podnikání, množství a kvalitě vstupních dat.
- Obecně lze říci, že jednoduchá implementace (jedna firma s jednoduchým byznys modelem) obnáší do 100 hodin
- **·** Složitější implementace (konsolidovaná skupina, zahraniční dceřiné společnosti) 1 až 2 měsíce

### FINANČNÍ RÁMEC

- Opět v závislosti na složitosti/komplexnosti Vašeho podnikání se náklady na implementaci mohou pohybovat od 50 do 200 tis. Kč.
- Poimplementační údržba je účtována hodinovou sazbou, resp. na základě tzv. ročního maintenance fee, který kryje dohodnutý počet hodin pro adhoc úpravy.
- Náklad na licenci Power BI od Microsoft pro jednoho uživatele je asi 2500 Kč/rok.

### Základní koncept aplikace BVF

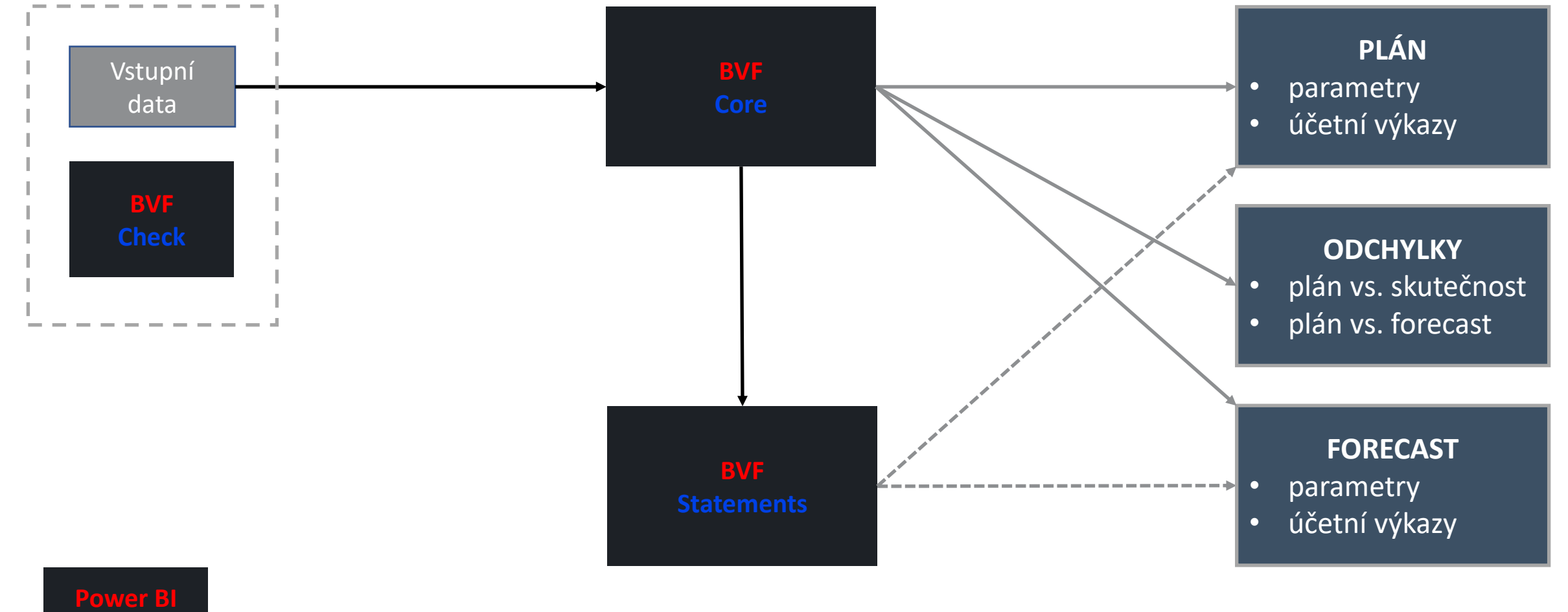

## Základní koncept - popis

BVF se skládá ze tří aplikací vyhotovených v MS Power BI:

- **BVFCheck** kontroluje konzistentnost, integritu a provazby vstupních dat. Výstupem jsou chybové hlášky, na základě kterých je nutné opravit/doplnit vstupní data tak, aby v dalších krocích nedošlo k neočekávaným chybám
- **BVFCore** hlavní aplikace, jež načte již zkontrolovaná vstupní data do datového modelu vytvořeného na míru.
	- **·** Pro plán a forecast jsou výstupem primárně kompletní předvaha a výsledovka plánovaného/forecastovaného období po měsících a sada hlavních předpokladů vstupujících do plánu/forecastu
	- Pro odchylky je výstupem kompletní přehled odchylek mezi plánem a skutečností/forecastem kategorizovaných do několika hlavních kategorií
- **BVFStatements** načte předvahu jako výstup z předchozí fáze a spolu s dalšími předpoklady nutnými pro tvorbu rozvahy a výkazu cash flow vytváří finanční výkazy pro budgetované/forecastované období.

### Ukázkové schéma datového modelu pro výrobní společnost

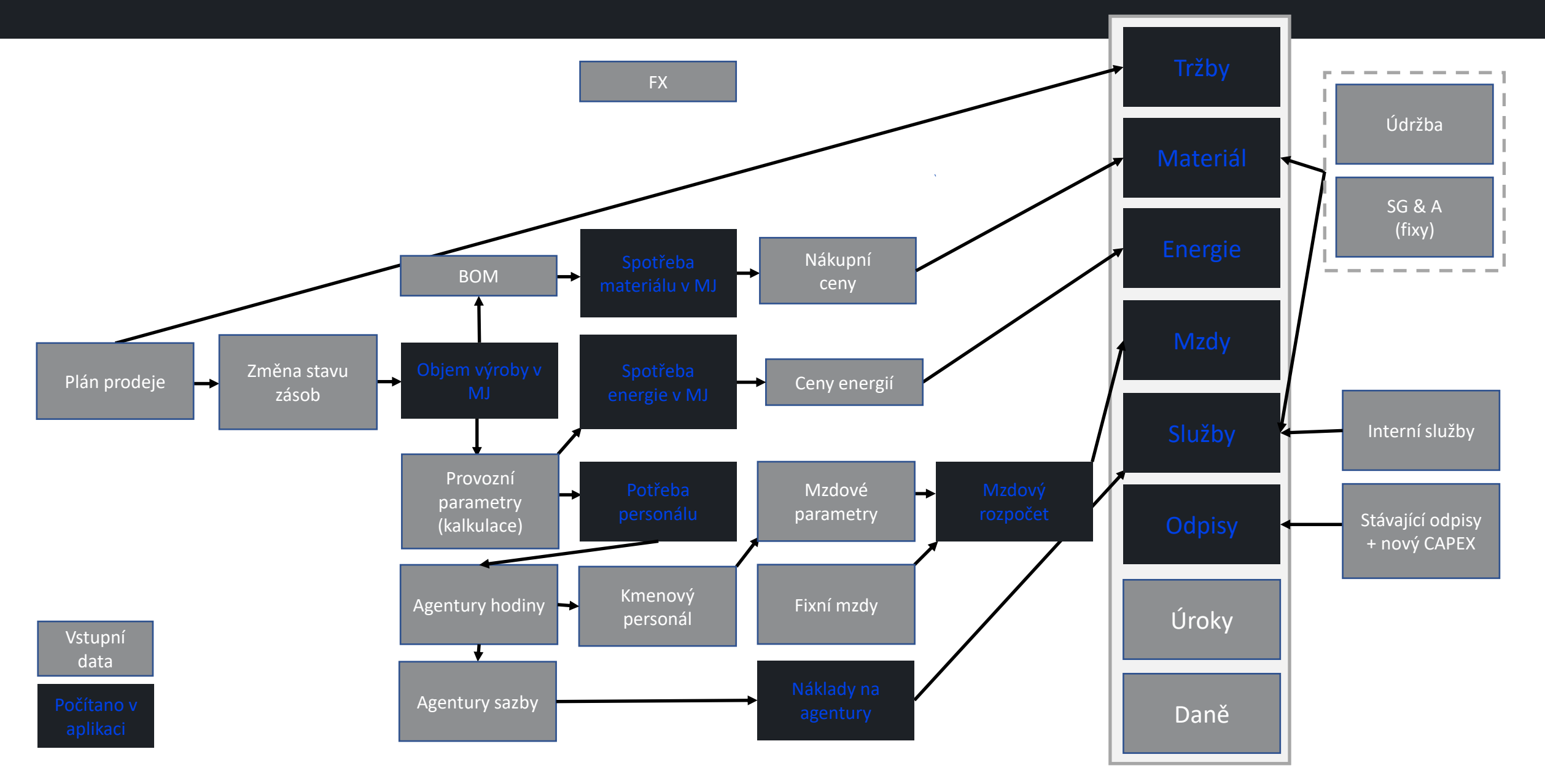

# Hlavní výstupy z aplikace BVF

#### PARAMETRY/PŘEDPOKLADY

- $\blacksquare$  FX
- Prodej objem/ceny
- $\blacksquare$  Nákup objem/ceny
- **·** Výrobní parametry OEE linek
- Spotřeba/ceny energií
- Mzdy
- Ostatní provozní nákl./výnosy
- Odpisy
- Finanční náklady/výnosy
- Daně
- atd.

### FINANČNÍ VÝKAZY

- **E** Standardní účetní výkazy
	- Výsledovka
	- $\blacksquare$  Rozvaha
	- Cash flow
- **·** Uživatelem definované výkazy
	- EBITDA výkaz
	- $\blacksquare$  atd.

#### **ODCHYLKY**

- Objemové
	- Prodej
	- Výroba
- Cenové
	- Prodej
	- Nákup
	- **Energie**
- Norma vs. Skutečnost
	- **•** Materiál
	- Mzdy
- Kurzové
- **Ostatní**

## Práce s aplikací BVF

Tvorba/vyhodnocení rozpočtu a forecastu pomocí BVF probíhá v těchto krocích:

- Sběr vstupních dat
- **EXPORT Kontrola vstupních dat prostřednictvím aplikace BVFCheck**
- **EXA** Načtení vstupních dat do aplikace **BVFCore**
- **EXPORT Kontrola výsledovky a export předvahy z aplikace BVFCore**
- Načtení předvahy do aplikace **BVFStatements**
- **·** Publikování výstupu z aplikace **BVFCore** a **BVFStatements** na cloud, resp. tisk výstupu do pdf

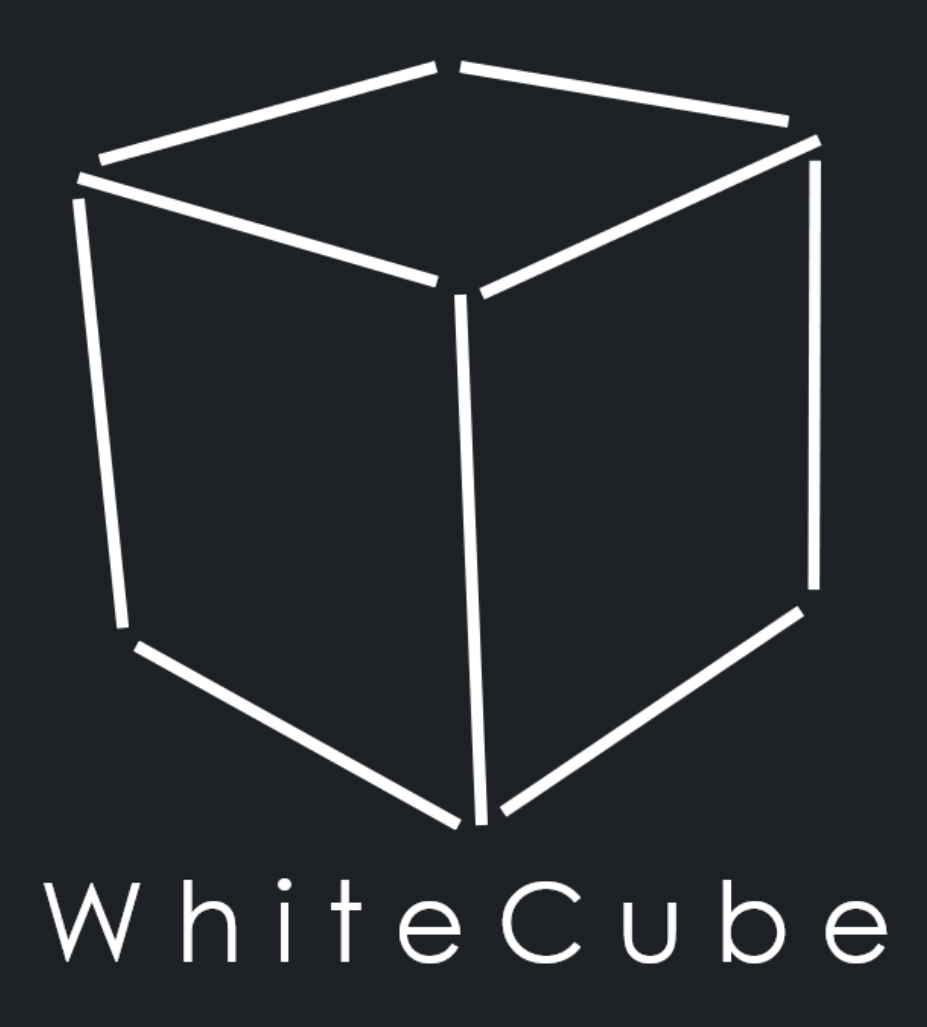

www.whitecube.cz